# SurveyQuestion Returned Fields

Last Modified on 08/30/2021 5:44 pm EDT |

Returned fields for the SurveyQuestion sub-object are explained below. Go to the Example Returns section to view return examples for each call type.

## Returned Fields for the SurveyQuestion Object

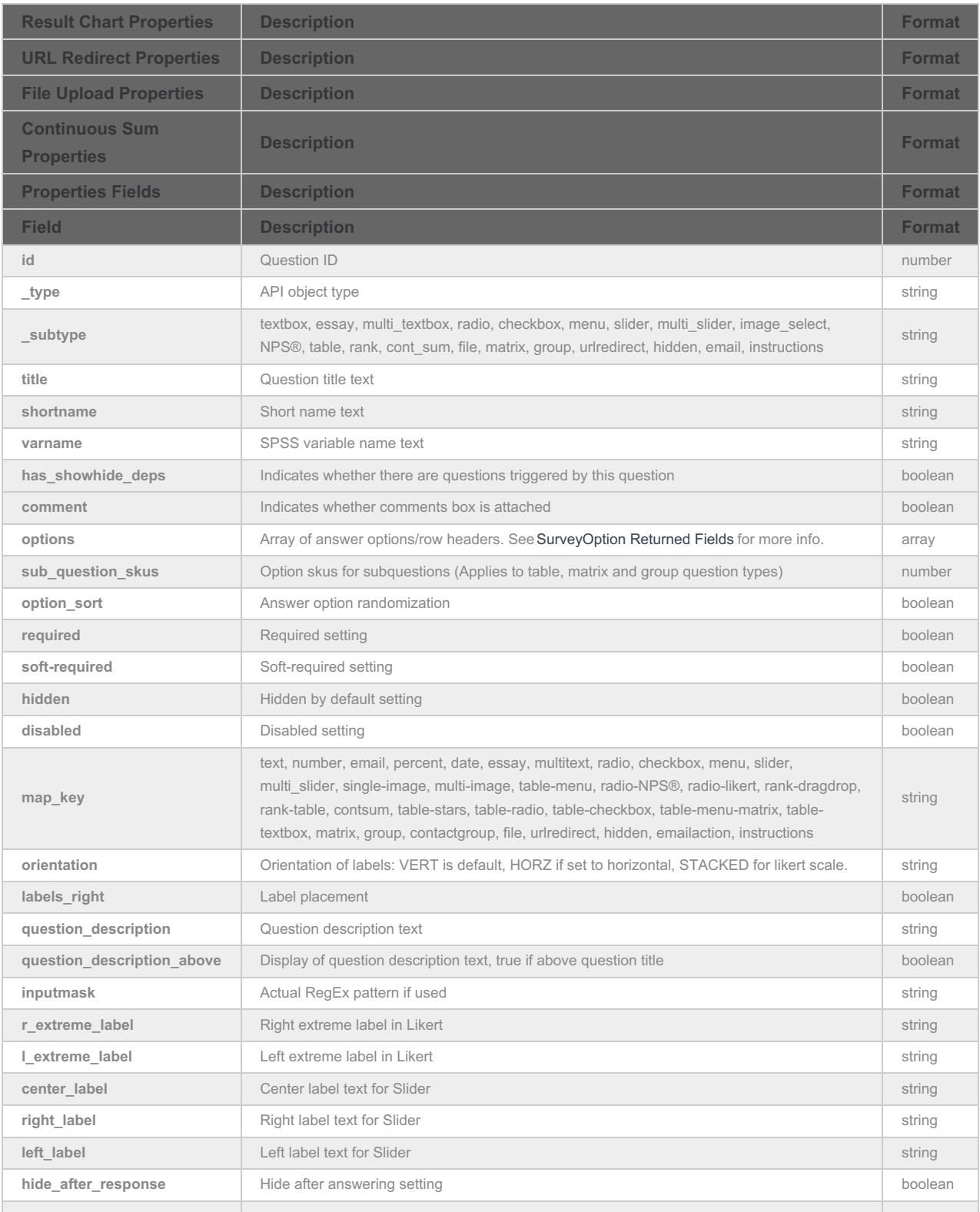

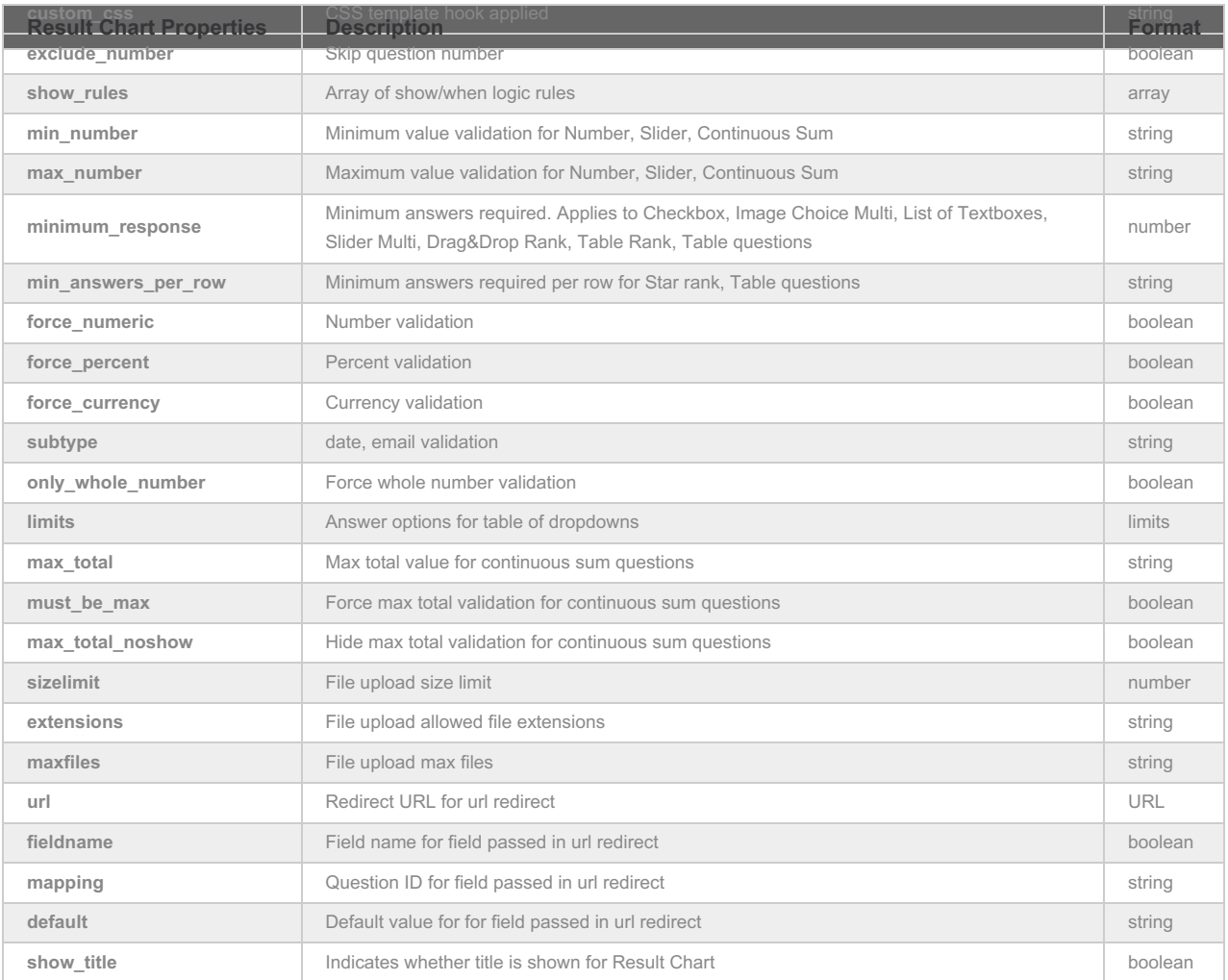

## Show\_Rules

The show\_rules return field describes the logic that controls the question in question. An example return for this looks like

```
"show_rules": {
 "atom": {
  "type": "3",
  "value": "2"
},
 "operator": "12",
 "atom2": {
 "type": "17",
 "value": ["2-10001"]
},
 "id": "55afa6be5945f",
 "same_page_skus": []
}
```
The atoms refer to the pieces of the logic builder that determine the source question for the logic and the value match of the condition that will show the question.

The possible values for these fields are:

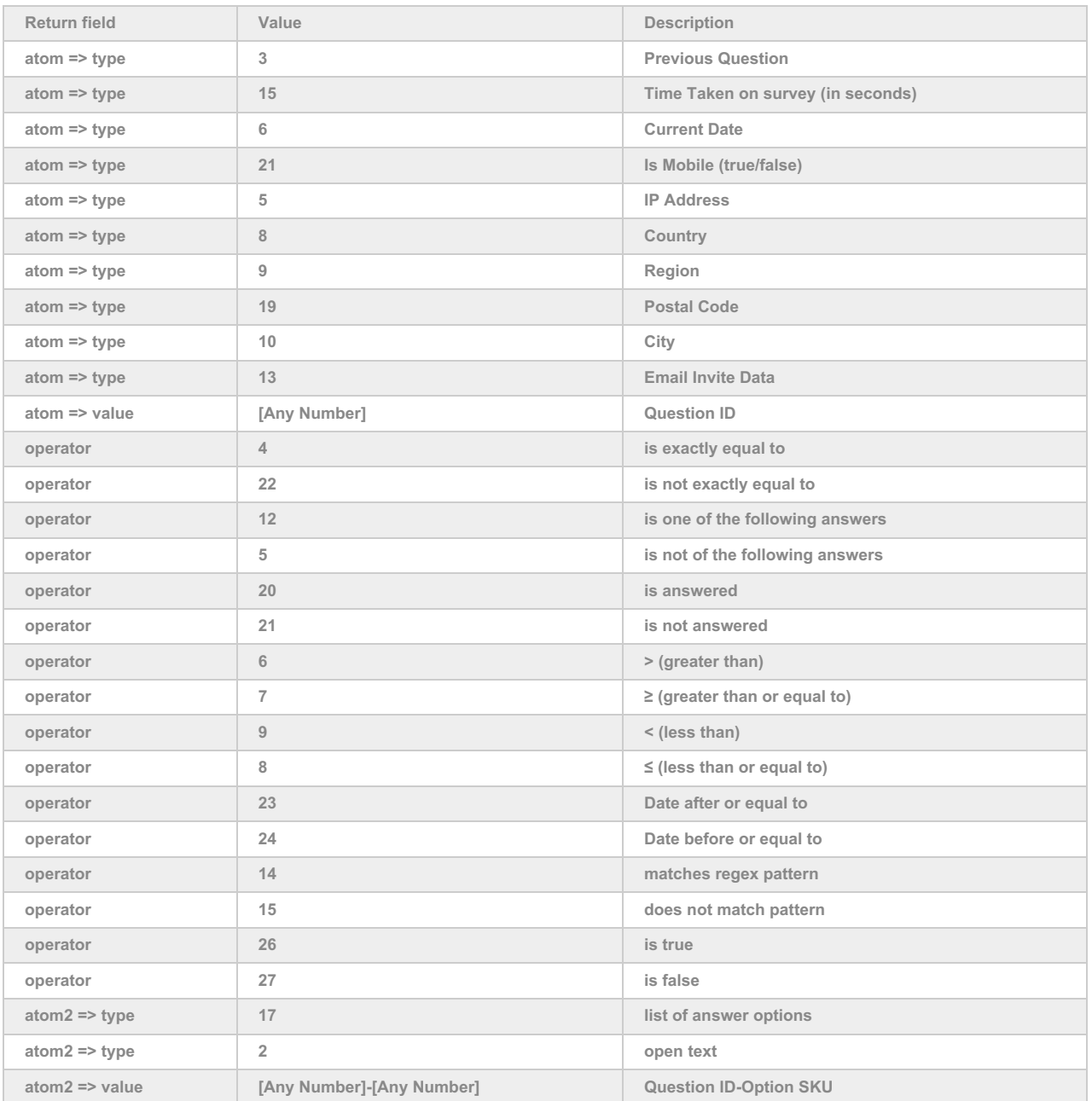

### Example Returns (.debug format)

- GetList Return Example
- Get SurveyQuestion Return Example
- Create SurveyQuestion Return Example
- Update SurveyQuestion Return Example
- Delete Survey Question Return Example

#### GetList Return Example (.debug format):

```
Array
(
   [result\_ok] \Rightarrow 1
```
[total\_count] => 4

```
[total_count] => 4
[page] => 1[total_pages] => 1
[results_per_page] => 4
[data] => Array
  (
    [0] => Array
      (
         [id] => 2
         [_type] => SurveyQuestion
         [_subtype] => radio
         [title] => Array
           (
             [English] => Will you attend?
           )
         [shortname] =>
         [varname] =>
         [description] => Array
           (
           )
         [has_showhide_deps] => 1
         [comment] =>
         [properties] => Array
           (
             [option_sort] =>
             [required] =>
             [hidden] =>
             [orientation] => VERT
             [labels\_right] => 1
              [map_key] => radio
              [show_title] =>
             [question_description] => Array
                (
                  [English] =>
               )
              [question_description_above] =>
              [soft-required] =>
              [disabled] =>
              [messages] => Array
                (
                  [inputmask] => Array
                     (
                    )
                  [r_extreme_label] => Array
                    (
                    )
                  [l_extreme_label] => Array
                    (
                    )
                  [center_label] => Array
                    \left()
                  [right_label] => Array
                     (
                    \left( \right)[left_label] => Array
```
(

```
(
              )
         )
       [hide_after_response] =>
       [custom_css] =>
       [break_after] =>
       [url] => http://
    )
  [options] => Array
    \left([0] => Array
         (
           [id] => 10001
           [_type] => SurveyOption
           [title] => Array
              \left([English] => Yes
              )
            [value] => Yes
            [properties] => Array
              (
                [disabled] =>
                [dependent] \Rightarrow 3,4
                [show_rules] =>
                [show_rules_logic_map] => :52294b4ac1009,52294b4ac13f1
              )
         )
       [1] => Array
         (
           [id] => 10002
           [_type] => SurveyOption
           [title] => Array
              (
                [English] => No
              )
            [value] => No
            [properties] => Array
              (
                [disabled] =>
              )
         )
    )
  [sub_question_skus] =>
)
```
Get SurveyQuestion Return Example (.debug format):

```
Array
\left([result\_ok] => 1[data] => Array
    (
       [id] => 2
```
 $\begin{bmatrix} t & t & t \\ t & t & t \end{bmatrix}$   $\begin{bmatrix} 0 & t & t \\ 0 & t & t \end{bmatrix}$ 

```
[_type] => SurveyQuestion
[_subtype] => radio
[title] => Array
  (
    [English] => Will you attend?
 )
[shortname] =>
[varname] =>
[description] => Array
  (
  )
[has_showhide_deps] => 1
[comment] =>
[properties] => Array
 (
    [option_sort] =>
    [required] =>
    [hidden] =>
    [orientation] => VERT
    [labels_right] => 1
    [map_key] => radio
    [show_title] =>
    [question_description] => Array
      (
         [English] =>
      )
    [question_description_above] =>
    [soft-required] =>
    [disabled] =>
    [messages] => Array
       (
         [inputmask] => Array
           (
           \overline{)}[r_extreme_label] => Array
           (
           \sqrt{2}[l_extreme_label] => Array
           \left()
         [center_label] => Array
           (
           )
         [right_label] => Array
           (
           )
         [left_label] => Array
           (
           )
      )
    [hide_after_response] =>
    [custom_css] =>
    [break_after] =>
    [url] => http://
```
)

```
[options] => Array
The remainder of the surveyquestion get object return is an array of options. See the surveyoption object for more.
```
#### Create SurveyQuestion Return Example (.debug format):

```
Array
(
  [result\_ok] => 1[data] => Array
    (
      [id] => 16
       [_type] => SurveyQuestion
       [_subtype] => textbox
       [title] => Array
        \left([English] => Please provide your email:
         )
       [shortname] =>
       [varname] =>
       [description] => Array
         (
         )
       [has_showhide_deps] =>
       [comment] =>
       [properties] => Array
         (
           [required] =>
           [hidden] =>
           [subtype] => EMAIL
           [map_key] => email
         )
       [options] => Array
         (
         )
      [sub_question_skus] =>
    )
)
```
Update SurveyQuestion Return Example (.debug format):

```
Array
(
  [result\_ok] => 1[data] => Array
    (
      [id] => 5
      [_type] => SurveyQuestion
      [_subtype] => textbox
      [title] => Array
         (
           [English] => Email
        )
      [shortname] =>
      [varname] =>
```
[description] => Array

```
[description] => Array
  (
  )
[has_showhide_deps] =>
[comment] =>
[properties] => Array
  (
    [required] =>
    [hidden] =>
    [map_key] => email
    [show_title] =>
    [question_description] => Array
      (
         [English] =>
      )
    [question_description_above] =>
    [soft-required] =>
    [disabled] =>
    [messages] => Array
      (
         [inputmask] => Array
           (
           \left( \right)[r_extreme_label] => Array
           (
           )
         [l_extreme_label] => Array
           (
           )
         [center_label] => Array
           (
           )
         [right_label] => Array
           (
           )
         [left_label] => Array
           (
            )
      )
    [labels_right] =>
    [subtype] => EMAIL
    [hide_after_response] =>
    [custom_css] =>
    [break_after] =>
    [url] => http://
  )
[options] => Array
  \left()
[sub_question_skus] =>
```
)

 $\sqrt{ }$ 

Delete SurveyQuestion Return Example (.debug format):

```
(
  [result\_ok] => 1)
```
Net Promoter®, NPS®, NPS Prism®, and the NPS-related emoticons are registered trademarks of Bain & Company, Inc., Satmetrix Systems, Inc., and Fred Reichheld. Net Promoter Score<sup>sM</sup> and Net Promoter System<sup>sM</sup> are service marks of Bain & Company, Inc., Satmetrix Systems, Inc., and Fred Reichheld.